## **図書館設置PCや貸出用ノートPC・タブレットPCから** ドキュメントのプリントアウトができます **(有料)**

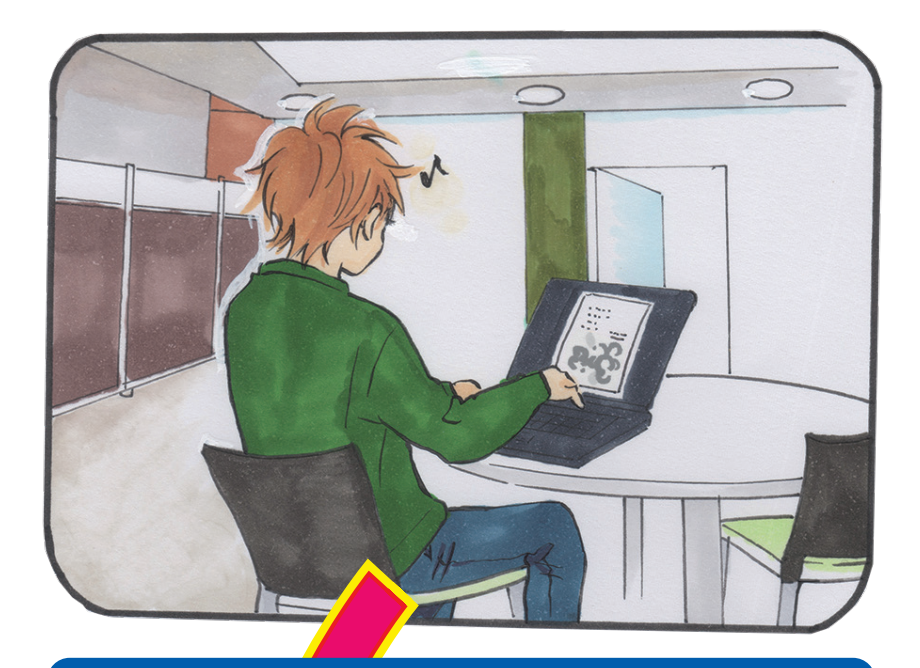

**【4F サポートデスク前】【2F コピーコーナー】** ※モノクロ印刷専用機 **プリンタ名:XEROX DCV 4070** ※カラー印刷対応機

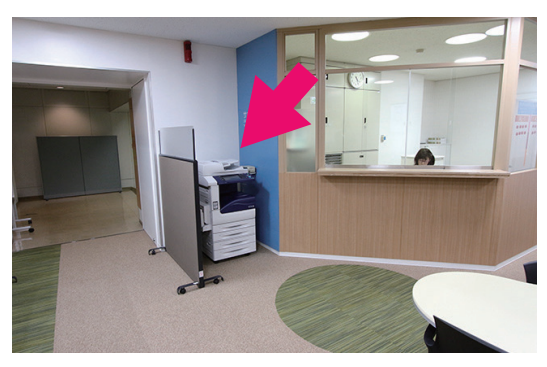

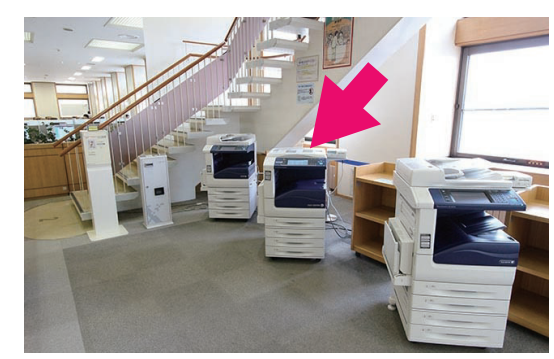

印刷にはコピーカードが必要です カード販売機は図書館2F・GcoN前にあります(千円札のみ) G'booKs・G'coNではそれ以外の金額のカードも販売しています

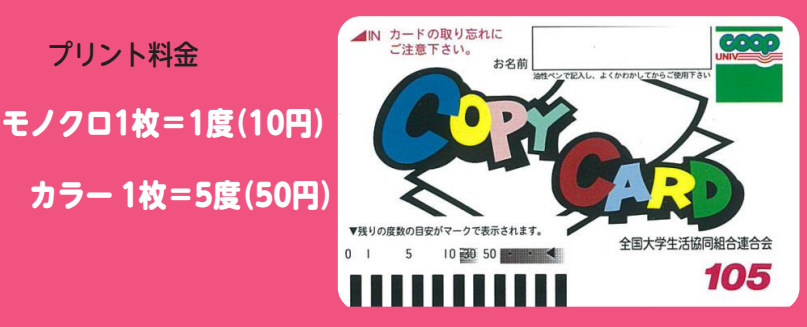

**4Fサポートデスク前、または2F コピーコーナーのプリント対応 コピー機にコピーカードを入れ、 認証プリントボタンを押し パネルに表示された自分の 学生番号を選択します。**

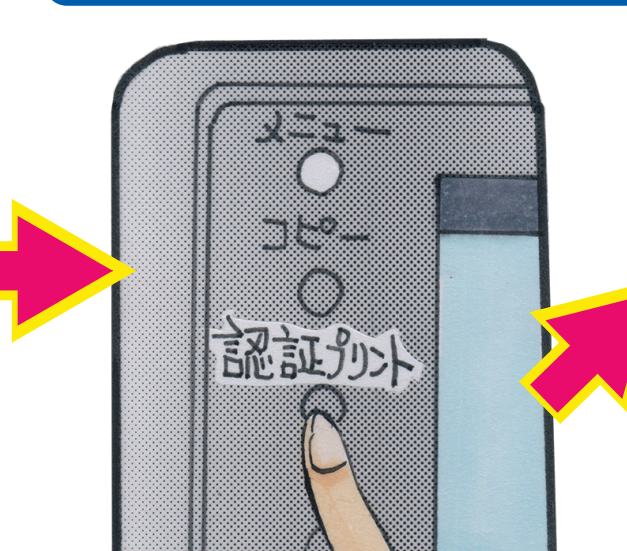

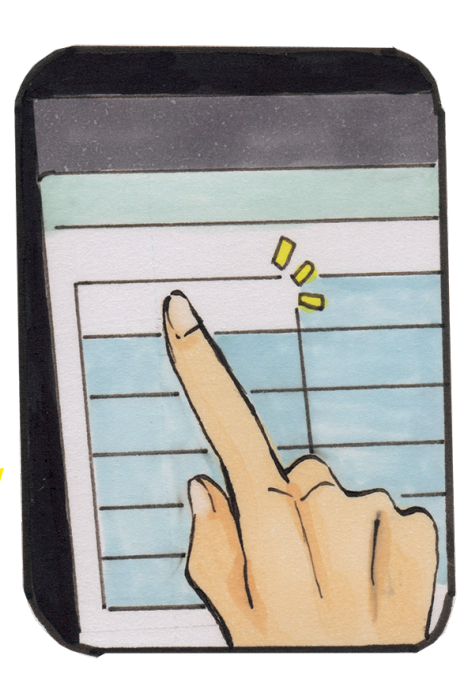

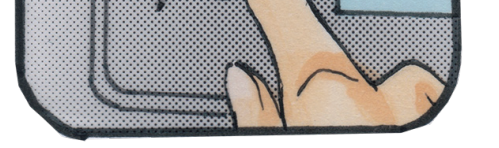

**図書館内の PC で作ったドキュメントを を印刷するとき、画面の指示に従って 「蓄積ユーザー ID」に自分の学生番号を 設定します。**

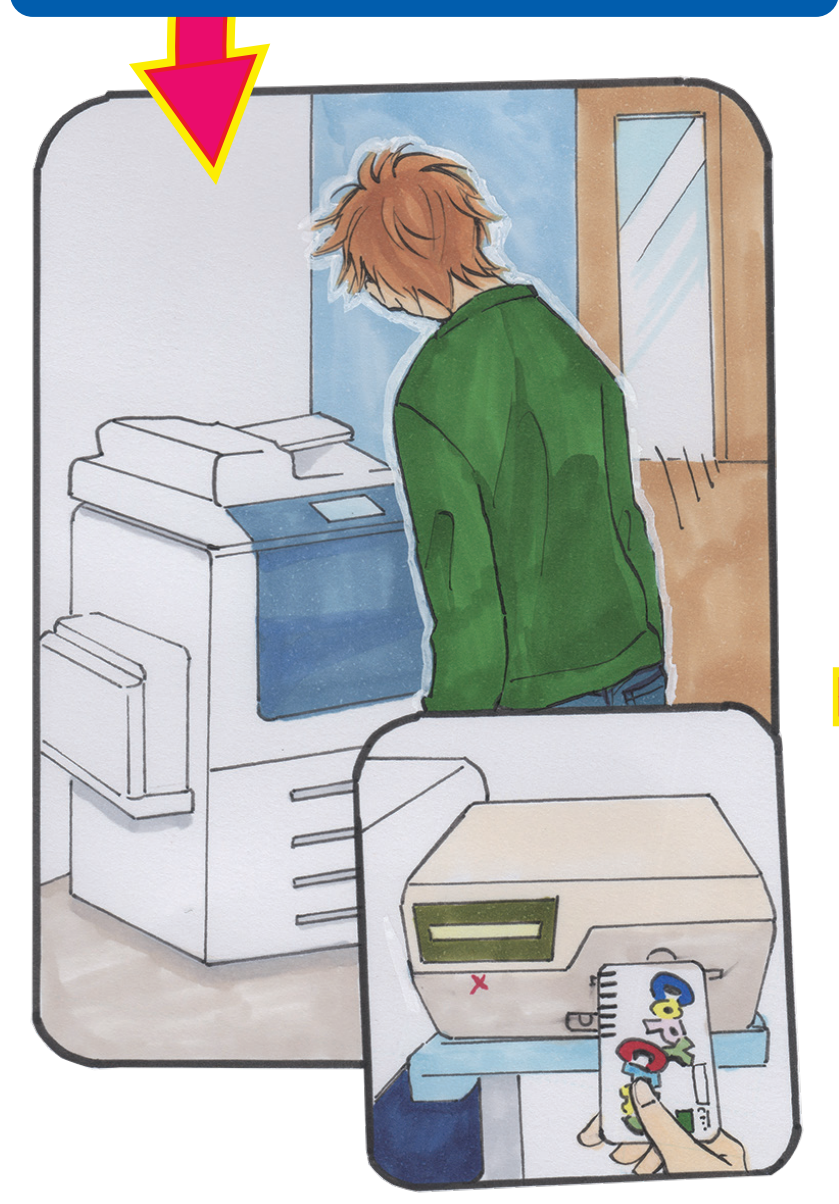

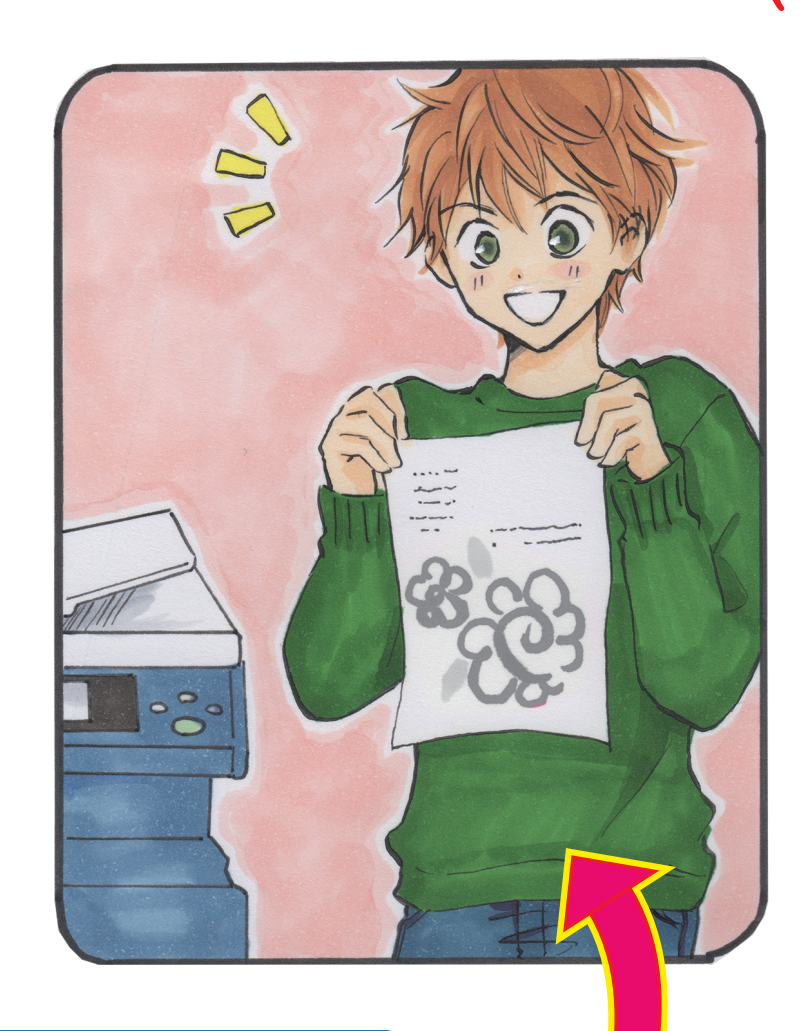

## 個人の PC から図書館データプリント対応機で印刷するには プリンタードライバーのインストール・設定が必要です

※学内 LAN 「HGUWIRELESS」に登録済みで接続可能な PC からのみ利用できます

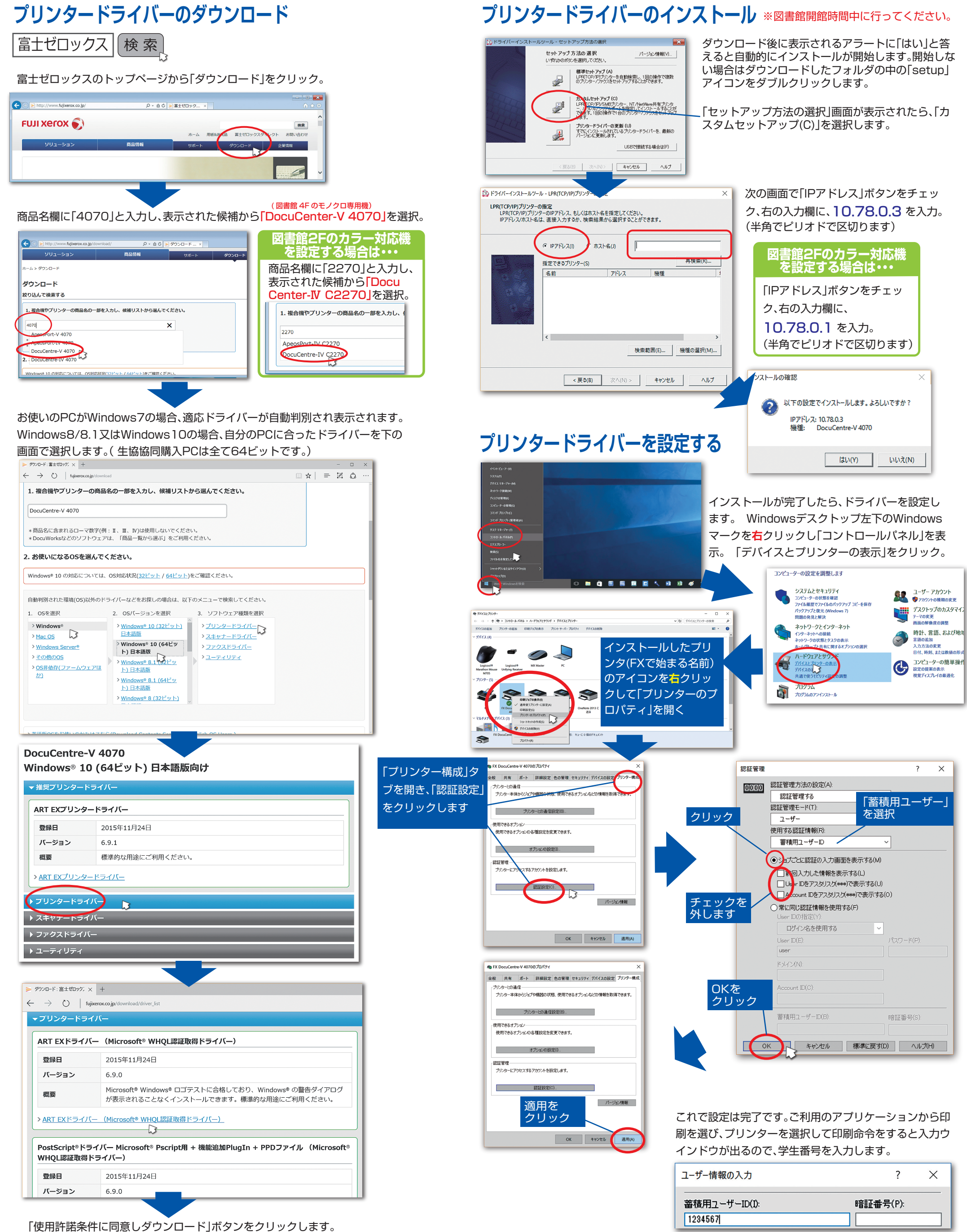

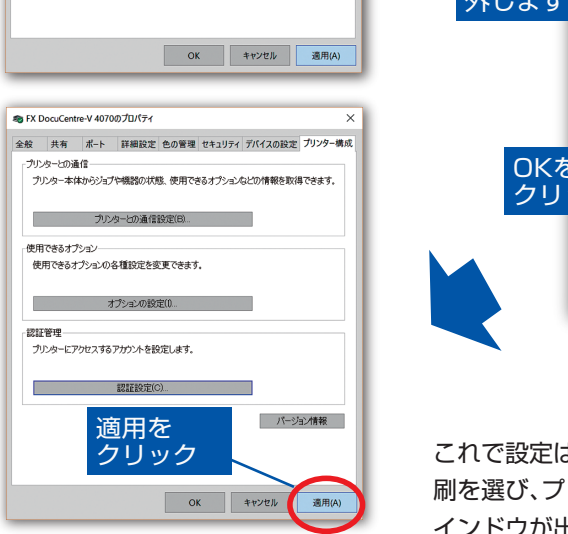

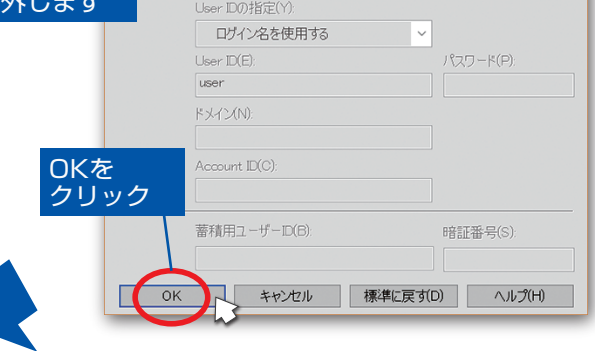

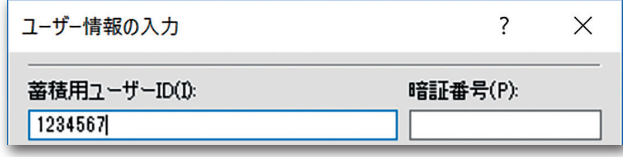